## PowerScribe 360 klavye kısayolları

## Tüm klavye kısayolları

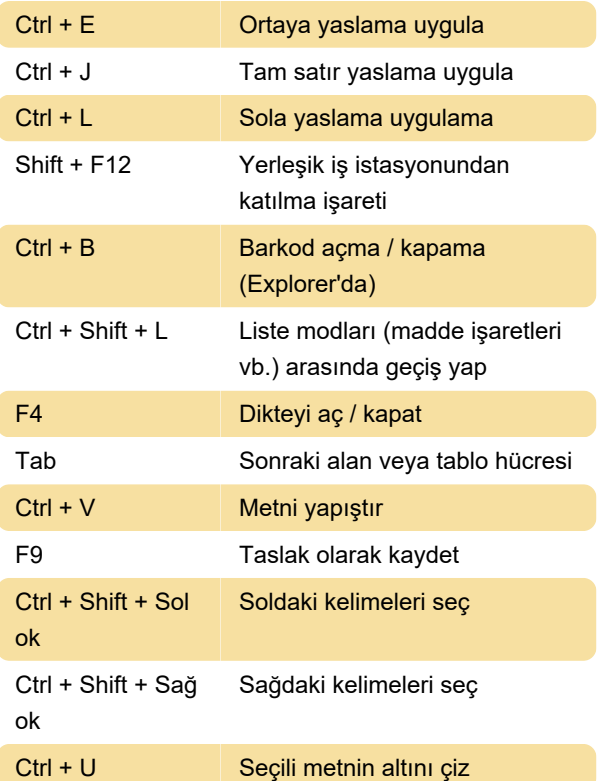

## Raporlama

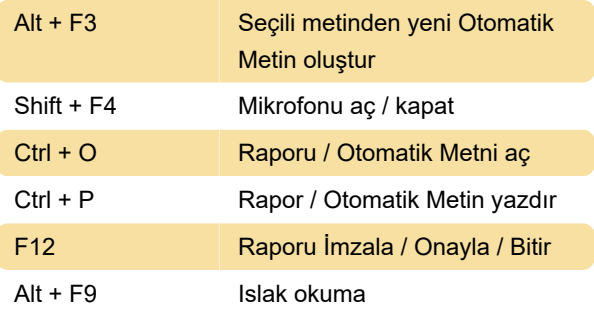

## Çalma

Kaynak: Nuance

Son değişiklik: 8.02.2021 09:27:04

Daha fazla bilgi için: [defkey.com/tr/powerscribe-](https://defkey.com/tr/powerscribe-360-klavye-kisayollari?filter=basic)[360-klavye-kisayollari?filter=basic](https://defkey.com/tr/powerscribe-360-klavye-kisayollari?filter=basic)

[Bu PDF'yi özelleştir...](https://defkey.com/tr/powerscribe-360-klavye-kisayollari?filter=basic?pdfOptions=true)